```
RSA Step by Step
```
## **Schlüsselerzeugung**

## **Öffentlicher Schlüssel**

Wähle zwei Primzahlen und berechne ihr Produkt:

 $p = 53$  und  $q = 59$ .  $n = p*q = 3127$ .

außerdem berechnet man  $\varphi(n) = (p-1)(q-1)\varphi$ :

 $$$ \varphi(n) = 3016\$\$

**Privater Schlüssel**

Nun benötigt man eine kleinere Zahl \$e\$, die teilerfremd zu \$\varphi(n)\$ ist (Teilerfremd = größter gemeinsamer Teiler beider Zahlen ist 1). Wir wählen für unser Beispiel \$e=3\$

Damit ist der **öffentliche Schlüssel**: (n;e) → (3127;3)

Um den privaten Schlüssel zu erhalten, benötigt man eine natürliche Zahl \$d\$ mit \$d \cdot  $e = 1$ (mod\;\varphi(n))\$. Für unser Beispiel genügt \$d=2011\$ diesen Bedingungen, denn \$2011\cdot 3 = 1  $(mod\};\varepsilon\$ 

Damit ist der **private Schlüssel**: (n;d) → (3127;2011)

**Verschlüsselung**

Der Algorithmus kann nur Zahlen zwischen 0 und n ver- und entschlüsseln, man muss also zunächst Informationen als Zahlen codieren, zum Beispiel H=8,A=1,I=9. Damit wird HAI zur Zahl 819.

Verschlüsseln: geheimtext = klartext^e mod n also 819^3 mod 3127 = 1899

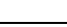

## **Entschlüsseln**

- Zu entschlüsseln: geheimtext=1899.
- Vorgehen: klartext = geheimtext^d mod n also  $1899^{\circ}2011$  mod 3127 = 819

## ℐ

**(A1)**

Verwende das [Cryptool](https://www.cryptool.org/de/cto/rsa-step-by-step) um das RSA Verfahren selbst schrittweise nachzuvollziehen und verschlüssle den Text Informatik ist wichtig mit den dort von dir gewählten Parametern.

- Notiere den öffentlichen Schlüssel
- Notiere den geheimen Schlüssel
- Halte fest wie du den Text codierst
- Halte Klartext und verschlüsselten Text fest
- Entschlüssle die Nachricht

From: <https://info-bw.de/> -

Permanent link: **<https://info-bw.de/faecher:informatik:oberstufe:kryptographie:rsa:start>**

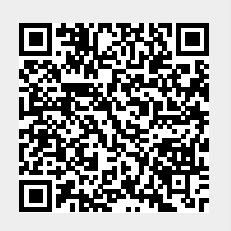

Last update: **07.06.2024 10:36**